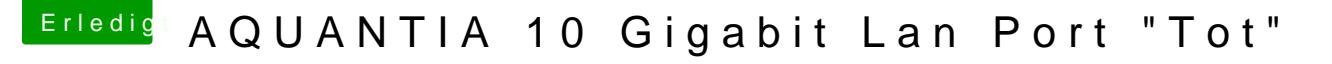

Beitrag von TNa681 vom 2. September 2021, 09:53

Edit:

Schau mal untem to em ost, hast du es genau so eingetragen? Ich hatte auc wieder aussetzter, dann #all 6esxabs so übernommen, nun läuft es super!